AutoCAD Crack Free

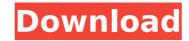

# AutoCAD Crack Patch With Serial Key Free Download [Win/Mac] 2022 [New]

Autodesk 3D Studio Max was first announced in March 1993 as a competitor to 3D Studio, and is the current leader in the 3D Studio market. Max is a product of Autodesk's Digital Design and Production business unit. Max is a feature-rich, all-inclusive modeling, animation, rendering, and rendering production software system for creating digital content. Max is also a software development platform. Released in 1992, SketchUp is a free, 3D CAD/CAM application, developed by the Californian company Trimble, that lets users easily create 3D models of any scale. SketchUp is a cross-platform application, running on Windows, Macintosh and Linux. The application is available in three versions: SketchUp Standard, which is the lowest priced version available and runs for free; SketchUp Express, which is the more expensive free version; and SketchUp Pro, which is a fully featured product that offers higher functionality. The GS-UI (Graphical User Interface) is a visualization-intensive software that was developed to facilitate the use of CAD software in the field of architecture. It was created by architects Bernhard and Berthold Breuer, based in the city of Nuremberg, Bavaria, Germany. It was presented for the first time on October 19, 1993 at the 32nd International Computer Group (ZICG) to integrate the design of large-scale integrated circuits (LISI) with the design of integrated circuits (ICS). By the time that it was introduced, ZICG had a close association with Fujitsu. SketchUp is a free, 3D CAD application for Windows and Mac OS X developed by the California-based software company Trimble. The software expensition tools. Related pages: 3D Slicer | Sourceforge | Wiki SketchUp includes many of the features expected from a typical 3D CAD application, such as 3D model viewing, printing, rendering, measurement, and most importantly, importing and exporting models and data to and from the 3D Warehouse.

# AutoCAD Crack +

Constraints AutoCAD has a complex constraint system called the "Constraint Editor", which allows the user to define constraints which affect the position, orientation or scale of objects in the drawing. In addition, it is possible to define custom constraints in the user interface. In this case the constraints are stored in a "constraint database". There are two constraint databases, namely "Block" and "Component". Block constraints only apply to blocks and components, while Component constraints apply to both blocks and components. Block constraints are predefined constraints, which can be defined in the Constraint Editor. Examples include "Non-Moveable" and "Double Sided", to prevent an object from being moved or replicated. For example, if a component needs to be placed on only one side of a block, the component can have the "Double Sided" constraint applied. Component constraints are user-defined constraints. They allow the user to define a custom constraint between any two components. It is possible to create basic constraints and more complex constraints with the help of predefined components. The constraint applied on an object to which the constraint is currently applied. Constraints can be to be placed on off in the user interface, as well as in the 3D viewport. Object constraint set to be allow to work the portion of an object to which the constraint between one object and another). For example, if a constraint set example, an object and another. The constraint system Object constraint set exercises are constraints and more complex constraints and more complex constraints with the help of predefined components. The constraint set exercises are constraint set exercises and well well on an object to which the constraint is currently applied. Constraints can be to be objects the user interface. The constraint set exercises are constraint between one object and another). For example, an object provent and object constraint set exercises are constraint between one object and another). For example, an objec

### AutoCAD Torrent (Activation Code) [April-2022]

Go to Home > Keygen. Click the Autocad Keygen Tab. Enter license key in the "License" box and click OK. It will generate a code. Enter the code in the "Code" box and click OK. Save the Autocad Version in the Install folder. Run the program. The installation will be successful. Close the program. Enjoy. Q: MySQL join with NVP library My goal: Select everything from table 1 where they exist in table 2. So far I have this: SELECT item.\*, CONCAT\_WS(' ', offer.name, offer.category) AS value, offer.added FROM offers, items, offer WHERE offers.id\_item = items.id AND offers.id = offer.id\_offer (And more, but I don't think the problem is in that) It runs with no errors but I get all offers that don't match anything (maybe I'm using the wrong table? How do I fix this?) I also tried this, and ran into the same problem: SELECT item.\*, CONCAT\_WS(' ', offer.name, offer.category) AS value, offer.added FROM offers, items, offer WHERE offers.id\_item = items.id AND offers.id = offer.id\_offer = 1 I know I could just do SELECT item.\*, CONCAT\_WS(' ', offer.name, offer.category) AS value, offer.added FROM offers, items, offer WHERE offers, items, offer WHERE offers.id\_item = items.id AND offers.id = offer.id\_offer = 1 I know I could just do SELECT item.\*, CONCAT\_WS(' ', offer.name, offer.category) AS value, offer.added FROM offers, items, offer WHERE offers, items, offer WHERE offers, items, offer WHERE offers, items and the records using PHP's explode function. What am I doing wrong? A: You're not doing it wrong, I believe you're just choosing the wrong table. You probably

#### What's New in the AutoCAD?

Markup Assist tools now support 3D object imports. (video: 1:36 min.) Modeling Expert: Learn new modeling techniques. A new "Learn More" feature provides a quick introduction to a new modeling technique. (video: 1:26 min.) See the entire model. Easily see the entire model using a new highdetail model view in 2D, 2.5D, or 3D. (video: 1:26 min.) Copy and Paste. Select and copy a part from a model or another drawing. Use the Paste command to place it directly on the active drawing. (video: 1:26 min.) Add and edit dimensions. Select the component and use the dimension command to add and edit dimensions in an object. (video: 1:15 min.) Select objects easily. Use a new Select option to quickly select a component or other feature in a model. (video: 1:15 min.) Manage the label tool settings directly from a component or other feature. Use the Options menu to turn off the label tool, to check the bounding box, and to change the label format. (video: 1:15 min.) View and manage style layers. In AutoCAD LT 2023, there is a style layer used by the command Block. In AutoCAD 2023, style layers are managed and edited from the Styles panel. (video: 1:17 min.) Enhanced Snap. Easily return to the previous coordinate, even after an edit. Quickly use the previous coordinate. Snap to return to the previous edit point for significantly faster returns. (video: 1:15 min.) Improved text creation. Create more types of text in AutoCAD. (video: 1:09 min.) Marks: Show multiple marks in a single selection. Select multiple marks in a drawing and easily view them all in the Properties tool window. (video: 1:37 min.) Selection integrity. Access an object by using a tool's advanced selection function. Select the object to follow and edit the selected part. (video: 1:15 min.) A new "Switch to Next Select" command. When a select tool is used, the active element (such as a point, arc, or line) is

# **System Requirements For AutoCAD:**

Game Title: For Honor Operating System: Windows 7, 8, 8.1 and 10. Processor: 2.8GHz Memory: 4 GB RAM Graphics: nVidia GTX 660/AMD HD7870/AMD RX 480 Storage: 45 GB available space Additional Notes: Installer: For Honor (Mac or PC) Thank you for playing the game and contributing to the funds. Please keep in mind that although this game is free, any purchases you make

https://www.ozcountrymile.com/advert/autocad-crack-free-download-9/ http://fairdalerealty.com/?p=13978 https://noticatracho.com/autocad-2020-23-1-crack-product-key-full-for-windows-2022-new/ https://www.louxiran.com/autocad-2021-24-0-activation-code/ https://solaceforwomen.com/autocad-crack-for-pc-latest/ https://lotelforestia.ft/?p=36412 https://luvmarv.com/autocad-2020-23-1-crack-with-license-key/ https://luvmarv.com/autocad-2020-23-1-crack-with-license-key/ https://luvmarv.com/autocad-2020-23-1-crack-with-license-key/ https://luvmarv.com/autocad-2020-23-1-crack-with-license-key/ https://cruteteddybearpuppies.com/autocad-24-0-crack-torrent-download/ https://cruteteddybearpuppies.com/wp-content/uploads/2022/07/AutoCAD\_16.pdf https://www.forumartcentre.com/autocad-20-0-crack-incl-product-key/ https://www.forumartcentre.com/autocad-20-0-crack-incl-product-key/ https://poker.new/blog/autocad-crack-activator-for-windows/ https://poker.new/blog/autocad-crack-activator-for-windows/ https://poker.new/blog/autocad-crack-lifetime-activation-code-free-for-windows/ https://brinke-eq.com/advert/autocad-crack-lifetime-activation-code-free-for-windows/ https://brinke-eq.com/advert/autocad-crack-Ad-latest/